## **CIRCLE DRAWING:**

- Given: Center: (h,k) Radius: r Equation:  $(x-h)2 + (y-k)2 = r2$ To simplify we'll translate origin to center Simplified Equation:  $x2 + y2 = r2$
- Only considers circles centered at the origin with integer radii. Can apply translations to get non-origin centered circles. Explicit equation:  $y = +/-$  sqrt $(R^2 - X^2)$ Implicit equation:  $F(x,y)=X^2+Y^2-R^2=0$
- Note: Implicit equations used extensively for advanced modeling Use of Symmetry:
- Only need to calculate one octant.
- One can get points in the other 7 octants.
- Only need consider 450 of the circle use symmetry to find other points.

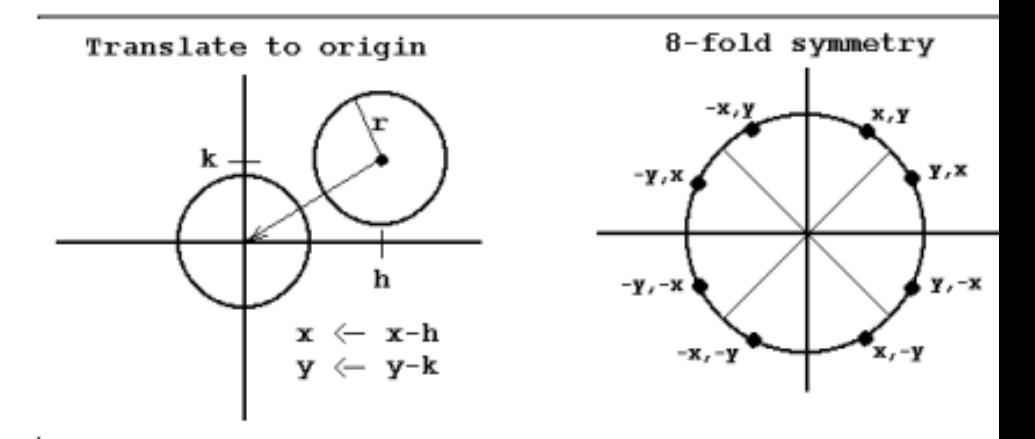

Circle has 8-fold symmetry So only need to plot points in 1st octant  $\Delta x$  >  $\Delta y$  so step in x direction

- A circle is a symmetrical figure.
- Any circle-generating algorithm can take advantage of the circle's symmetry to plot eight points for each value that the algorithm calculates.
- Eight-way symmetry is used to reflecting each calculated point around each 450 axis.
- For example, if point 1 were calculated with a circle algorithm, seven more points could be found by reflection.

# **Defining a Circle**

- There are two standard methods of mathematically defining a circle centered at the origin.
- Polynomial Method Trigonometric Method
- The first method **(Polynomial Method )** defines a circle with the second-order polynomial equation:  $y 2 = r2 - x 2$ , where  $x =$  the x coordinate.
- $y =$  the y coordinate and
- $r =$  the circle radius.

• With this method, each x coordinate in the sector, from 900 to 450, is found by stepping

- x from 0 to  $r/(\sqrt{2})$ , and
- each y coordinate is found by evaluating  $\sqrt{(r^2 x^2)}$  for each step of x.
- This is a very inefficient method, however, because for each point both x and r must be squared and subtracted from each other, then the square root of the result must be found.
- The second method **(Trigonometric Method )** of defining a circle makes use of trigonometric functions:  $x = r \cos \alpha$
- and  $y = r \sin \alpha$
- where  $\alpha$  = current angle
- $r =$  circle radius
- $x = x$  coordinate
- $y = y$  coordinate
- By this method,  $\alpha$  is stepped from 0 to  $\pi/4$ , and each value of x and y is calculated.
- 3 • However, computation of the values of sin  $\alpha$  and cos  $\alpha$  is even more timeconsuming than the calculations required by the first method.

## **MIDPOINT CIRCLE GENERATION ALGORI**

we summarize the algorithm

- A method for direct distance comparison is to test the halfway position between two pixels to determine if this midpoint is inside or outside the circle boundary.
- This method is more easily applied to other conics, and for an integer circle radius.
- we sample at unit intervals and determine the closest pixel position to the specified circle path at each step.
- Along the circle section from  $x = 0$  to  $x = y$  in the first quadrant, the slope of the curve varies from 0 to - 1.
- 4 • Therefore, we can take unit steps in the positive x direction over this octant and use a decision parameter to determine which of the two possible y positions is closer to the circle path at each step.

Implicit Definition  $f(x,y) = x^2 + y^2 - r^2 = 0$ 

e.g.  $f(0,0) = -r^2 \le 0$  Inside  $f(r,0) = 0$  On the curve  $f(r,r) = +r^2 > 0$  Outside

To apply the midpoint method. we define a circle function:  **f**

$$
f_{\text{circle}}(\mathbf{x}, \mathbf{y}) = \mathbf{x}^2 + \mathbf{y}^2 - \mathbf{r}^2
$$

Any point  $(x, y)$  on the boundary of the circle with radius r satisfies the equation  $f<sub>circle</sub>(x, y) = 0$ . If  $f_{\text{circle}}(x, y) < 0$ , the point is inside the circle boundary, If  $\mathbf{f}_{\text{circle}}(\mathbf{x}, \mathbf{y}) > 0$ , the point is outside the circle boundary, If  $f_{\text{circle}}(x, y) = 0$ , the point is on the circle boundary.

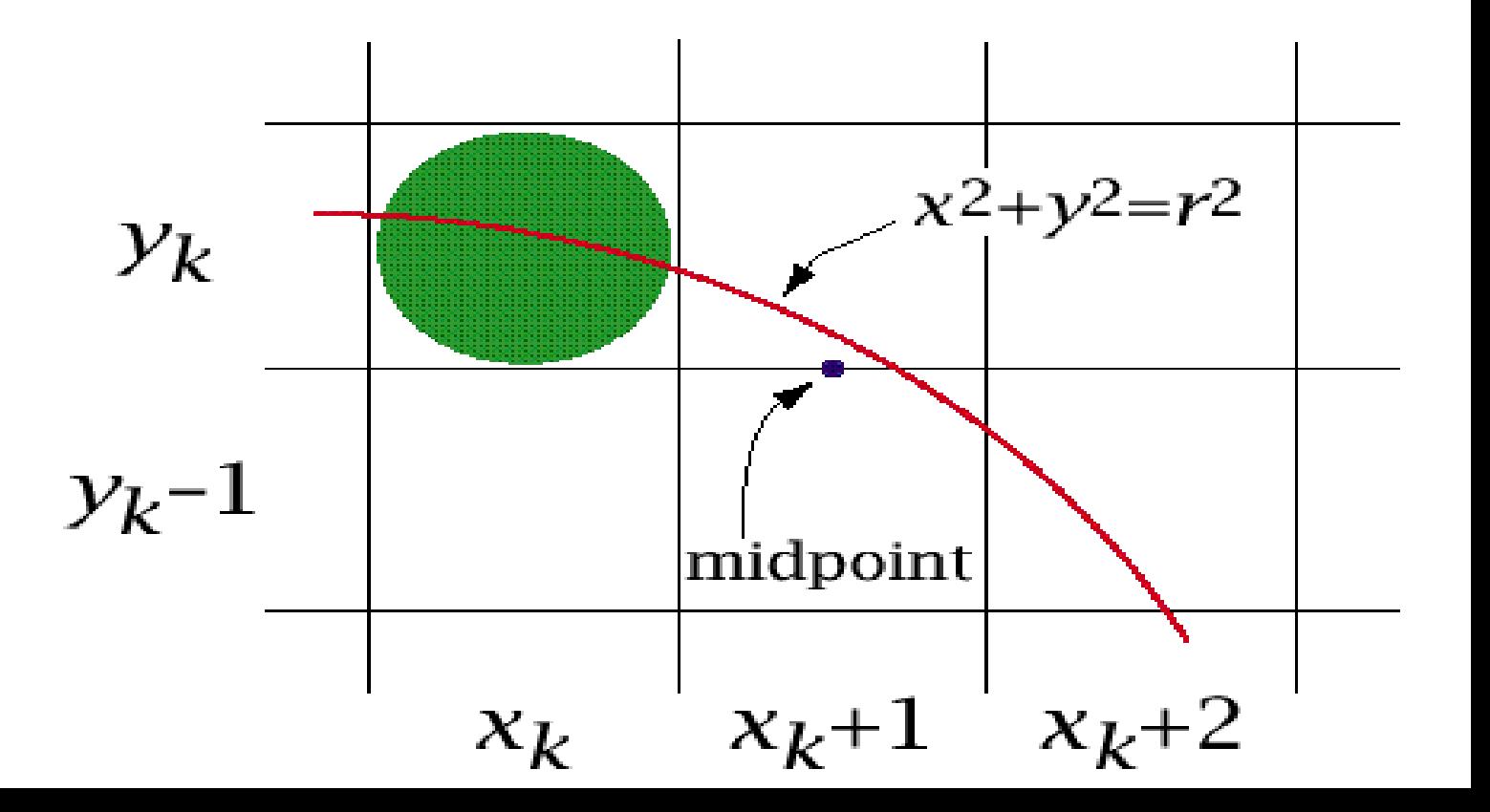

#### **Mid-point Circle Algorithm Calculating p<sup>k</sup>**

First, set the pixel at  $(xk, yk)$ , next determine whether the pixel  $(kk + 1, yk)$  or the pixel  $(kk + 1, yk - 1)$  is closer to the circle using:  $p_k =$ **f**circle  $(xk + 1, yk - \frac{1}{2})$ 

 $= (xk + 1)^2 + (yk - \frac{1}{2})^2 - r^2$ 

Now Calculating  $P_{k+1}$  $P_{k+1} =$   $f \text{circle } (xk + 1 + 1, yk + 1 - \frac{1}{2})$  $= [(xk + 1) + 1]^2 + (yk + 1 - \frac{1}{2})^2 - r^2$ 

**Or**

**Pk** + 1 = **pk** + 2(**xk** + 1) + (**y**<sup>2</sup>**k**+ 1 – **y**<sup>2</sup>**k**) – (**yk**+ 1 – **yk**) + 1 Now Calculating  $p_0$ 

**p**<sub>0</sub> = fcircle  $(1, r - \frac{1}{2}) = 1 + (r - \frac{1}{2})^2 - r^2$  or

 ${\bf p}_0 = 5/4 - {\bf r} \cong 1 - {\bf r}$ 

2. At each  $\mathbf{x}_k$  position, starting at  $\mathbf{k} = \mathbf{0}$ , perform the following test: If  $p_k < 0$ , plot  $(x_k + 1, y_k)$  and  $p_{k+1} = p_k + 2x_{k+1} + 1$ , Otherwise,

6

plot 
$$
(x_k + 1, y_k - 1)
$$
 and  $p_{k+1} = p_k + 2x_{k+1} + 1 - 2y_{k+1}$ ,  
where  $2x_{k+1} = 2x_k + 2$  and  $2y_{k+1} = 2y_k - 2$ .

## **Mid-point Circle Algorithm – Steps**

- 1. Input radius **r** and circle center  $(\mathbf{x}_c, \mathbf{y}_c)$ , set the first point  $(x_0, y_0) = (0, r).$
- 2. Calculate the initial value of the decision parameter as  ${\bf p}_0 = {\bf 1} - {\bf r}.$
- 2. At each  $\mathbf{x}_k$  position, starting at  $\mathbf{k} = \mathbf{0}$ , perform the following test: a) If  $p_k < 0$ , plot  $(x_k + 1, y_k)$  and  $p_{k+1} = p_k + 2x_{k+1} + 1$ ,  $=$   $p_k + 2x_k + 3$
- b) for  $p_k \geq 0$  Otherwise, plot  $(\mathbf{x}_{k} + 1, \mathbf{y}_{k} - 1)$  and  $\mathbf{p}_{k+1} = \mathbf{p}_{k} + 2\mathbf{x}_{k+1} + 1 - 2\mathbf{y}_{k+1}$  $=$  **p**<sub>k</sub>  $+ 2x_{k+1} +3 - 2y_k +2$

where  $2x_{k+1} = 2x_k + 2$  and  $2y_{k+1} = 2y_k - 2$ .

- (Example): Given a circle radius  $r = 10$ , demonstrate the midpoint circle algorithm by determining positions along the circle octant in the first quadrant from  $x = 0$  to  $x = y$ . Solution:
- $p_0 = 1 r = -9$ Plot the initial point  $(x_0, y_0) = (0, 10)$
- a) If  $\mathbf{p_k} < 0$ , plot  $(\mathbf{x_k} + 1, \mathbf{y_k})$  and  $\mathbf{p}_{k+1} = \mathbf{p}_k + 2\mathbf{x}_{k+1} + 1,$

 $=$  p<sub>k</sub>+2x<sub>k+3</sub>

b) for  $p_k \geq 0$  Otherwise, plot  $(\mathbf{x_k} + \mathbf{1}, \mathbf{y_k} - \mathbf{1})$  and  $\mathbf{p_{k+1}}$  $=$ **p**<sub>k</sub> + 2**x**<sub>**k**+1</sub> + 1 – 2**y**<sub>**k**+1</sub>,  $=$   $\frac{1}{2}$   $\frac{1}{2}$   $\frac{1}{2$  $\mathbf{p_k} + 2\mathbf{x_{k+1}} + 3 - 2\mathbf{y_k} + 2$ 

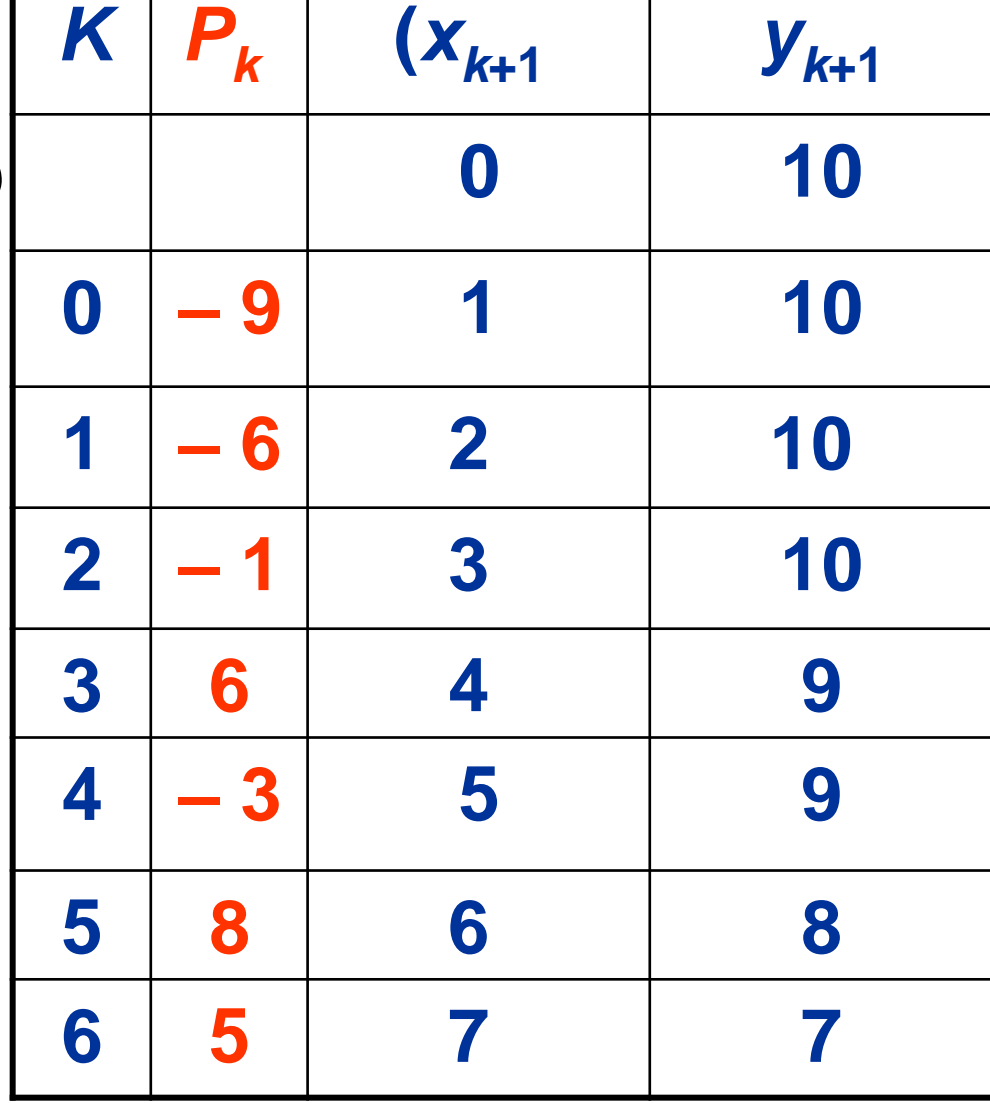

8

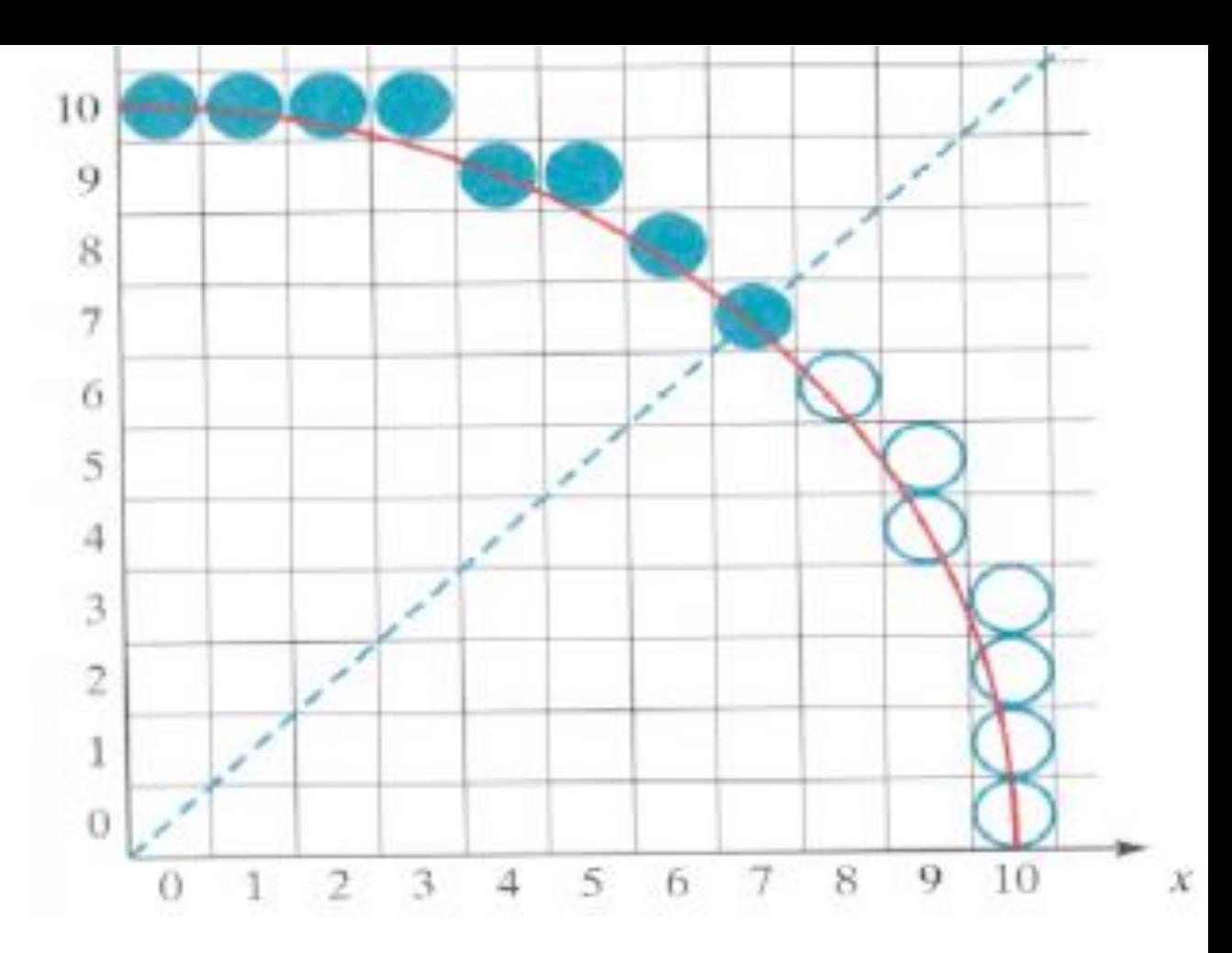

Example ( 2) Given a circle radius  $r = 15$ , demonstrate the midpoint circle algorithm by determining positions along the circle octant in the first quadrant from  $x = 0$  to  $x =$ y*.* 

 $p_0 = 1 - r = -14$ plot the initial point  $(x_0, y_0) = (0, 15),$ a) If  $\mathbf{p_k} < 0$ , plot  $(\mathbf{x_k} + 1, \mathbf{y_k})$  and  $\mathbf{p}_{k+1} = \mathbf{p}_k + 2\mathbf{x}_{k+1} + 1,$ 

 $=$  p<sub>k</sub>+2<sub>xk</sub>+3

b) for  $p_k \ge 0$  Otherwise,

plot  $(\mathbf{x_k} + \mathbf{1}, \mathbf{y_k} - \mathbf{1})$  and  $\mathbf{p_{k+1}}$  $=$ **p**<sub>k</sub> + 2**x**<sub>k+1</sub> + 1 - 2**y**<sub>k+1</sub>,  $=$   $\frac{1}{2}$   $\frac{1}{2}$   $\frac{1}{2$ 

$$
p_k + 2x_{k+1} + 3 - 2y_k + 2
$$

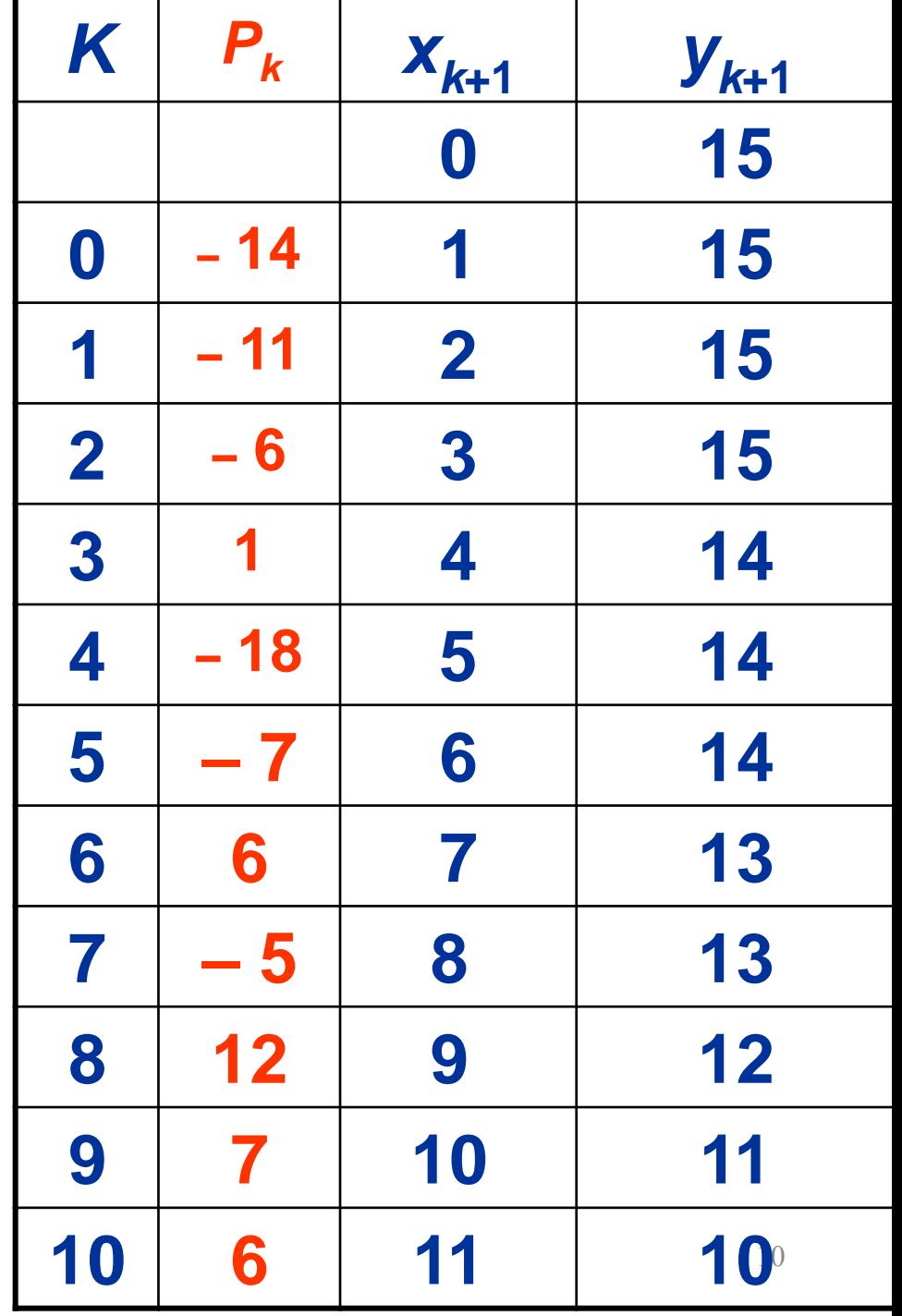